# ФОНД ОЦЕНОЧНЫХ СРЕДСТВ ПО ДИСЦИПЛИНЕ<br>ПРИЕМ 2018 г. ФОРМА ОБУЧЕНИЯ заочная

# «НАЧЕРТАТЕЛЬНАЯ ГЕОМЕТРИЯ И ИНЖЕНЕРНАЯ ГРАФИКА 1.2»

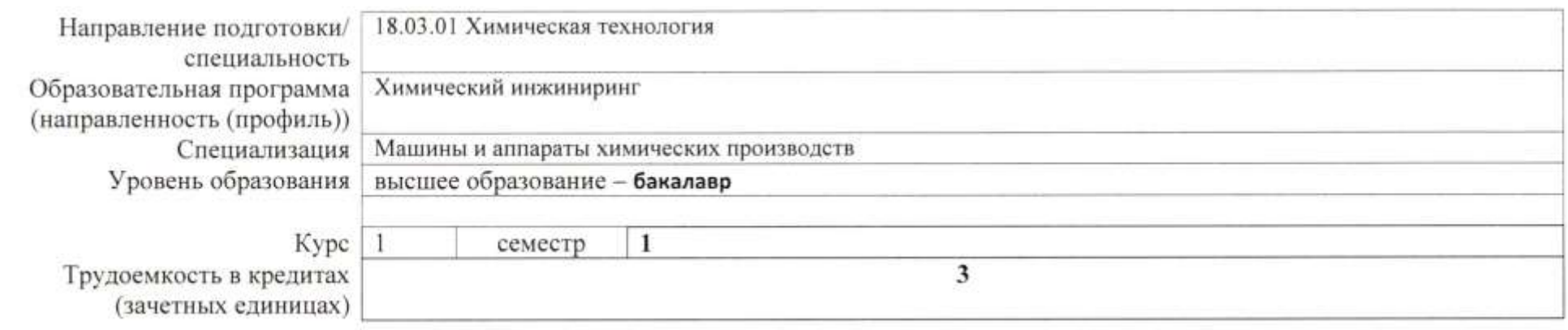

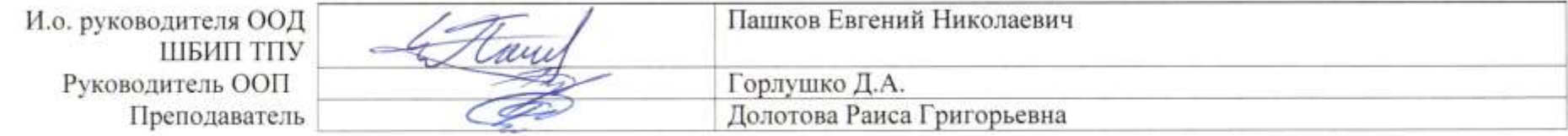

2020г.

# **Роль дисциплины «НАЧЕРТАТЕЛЬНАЯ ГЕОМЕТРИЯ И ИНЖЕНЕРНАЯ ГРАФИКА 1.2» в формировании компетенций выпускника:**

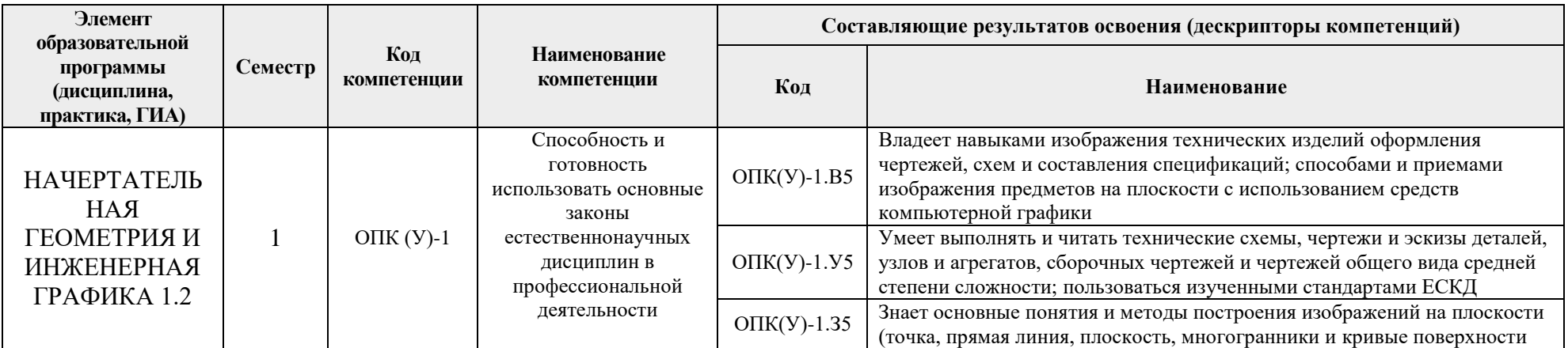

## **1. Показатели и методы оценивания**

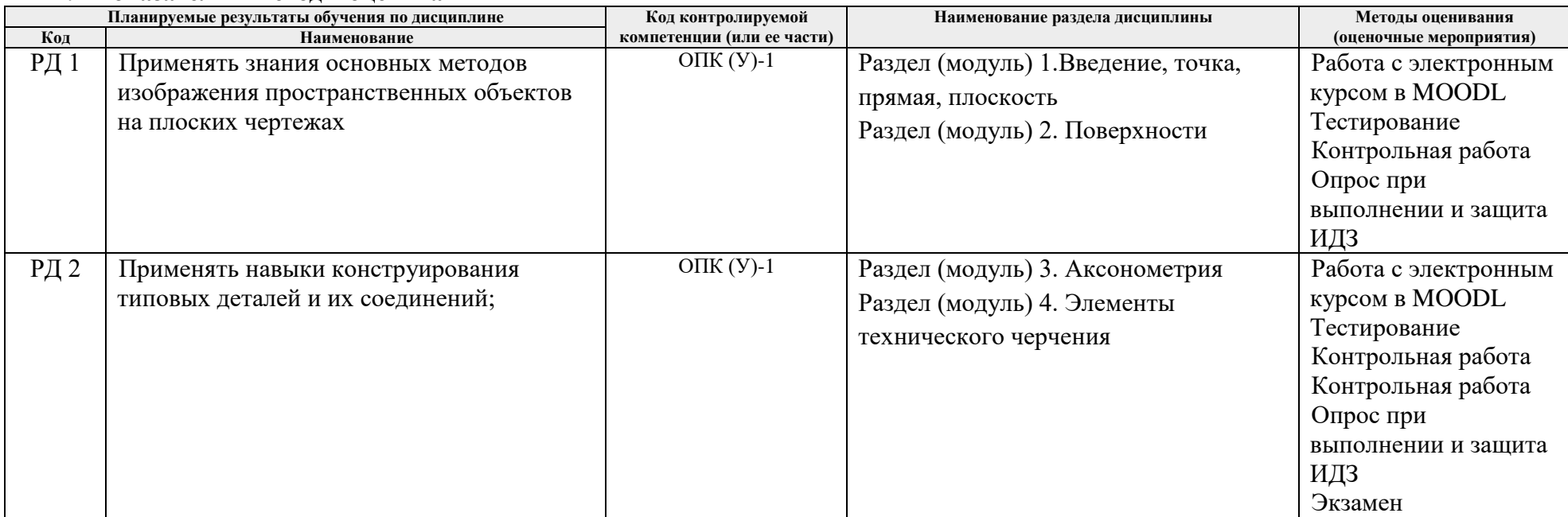

## **2. Шкала оценивания**

Порядок организации оценивания результатов обучения в университете регламентируется отдельным локальным нормативным актом – «Система оценивания результатов обучения в Томском политехническом университете (Система оценивания)» (в действующей редакции). Используется балльно-рейтинговая система оценивания результатов обучения. Итоговая оценка (традиционная и литерная) по видам учебной деятельности (изучение дисциплин, УИРС, НИРС, курсовое проектирование, практики) определяется суммой баллов по результатам текущего контроля и промежуточной аттестации (итоговая рейтинговая оценка - максимум 100 баллов).

Распределение основных и дополнительных баллов за оценочные мероприятия текущего контроля и промежуточной аттестации устанавливается календарным рейтинг-планом дисциплины.

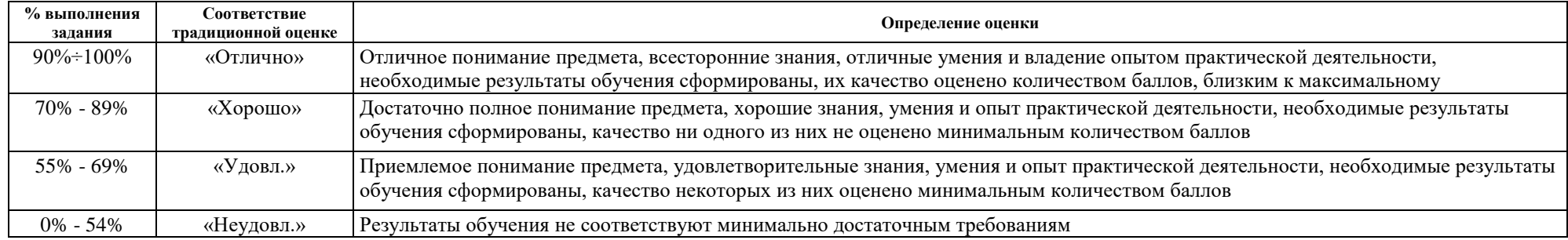

### Рекомендуемая шкала для отдельных оценочных мероприятий входного и текущего контроля

### Шкала для оценочных мероприятий экзамена

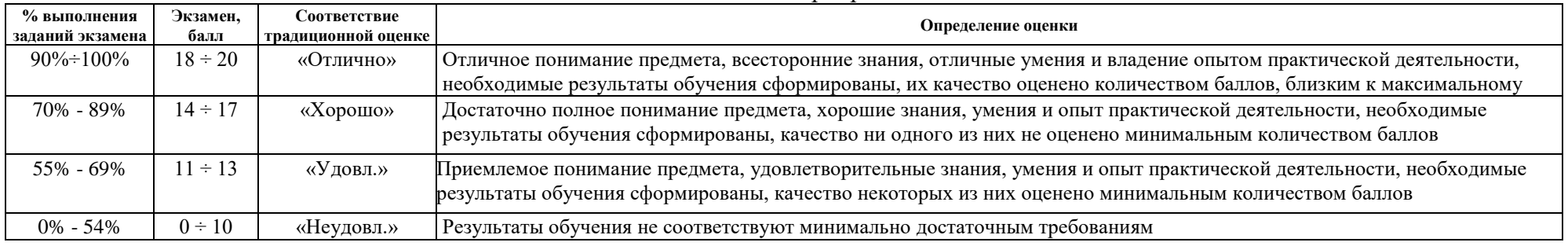

### **3. Перечень типовых заданий**

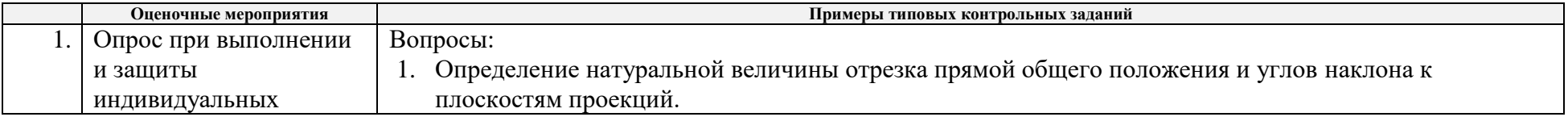

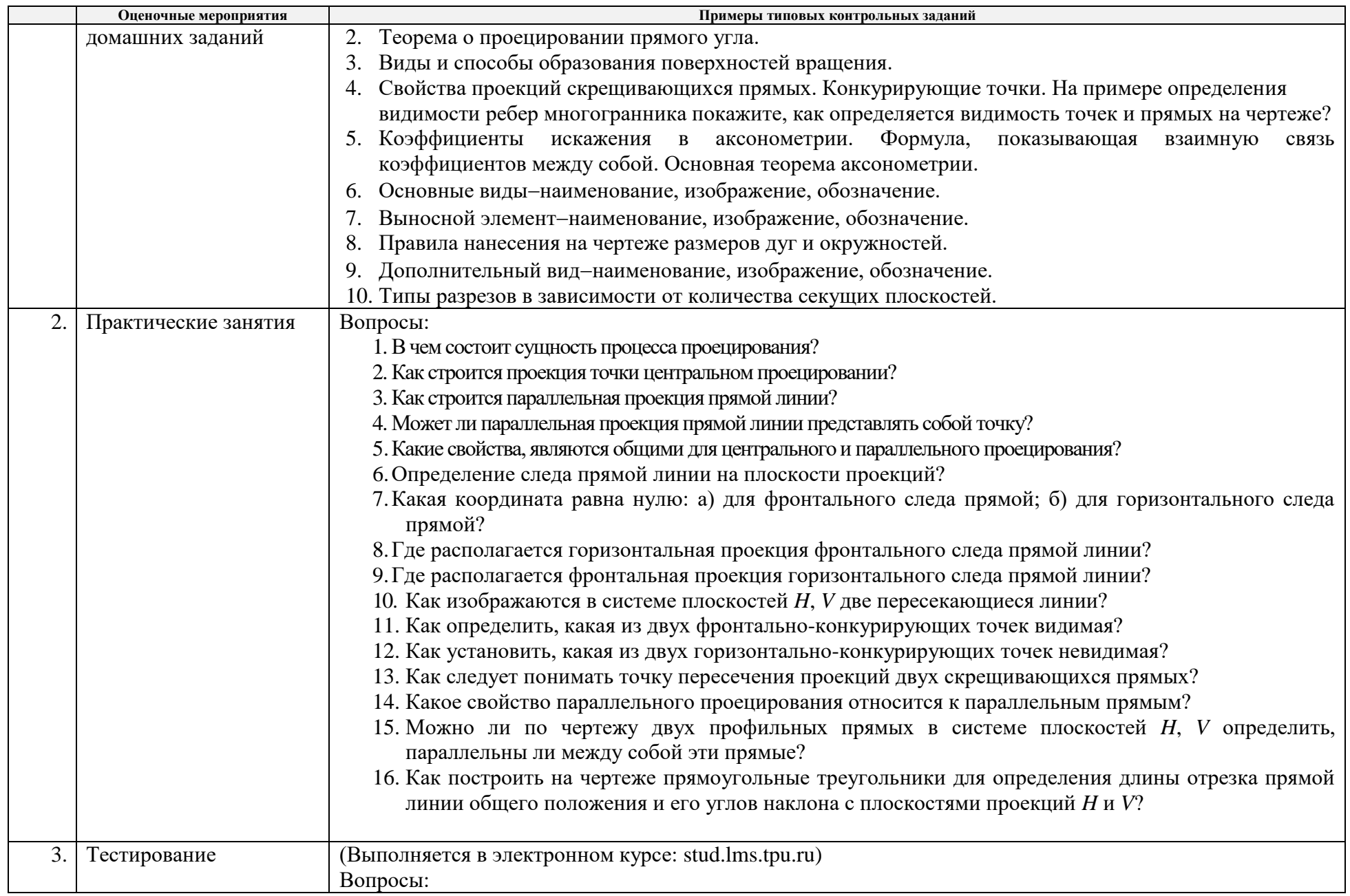

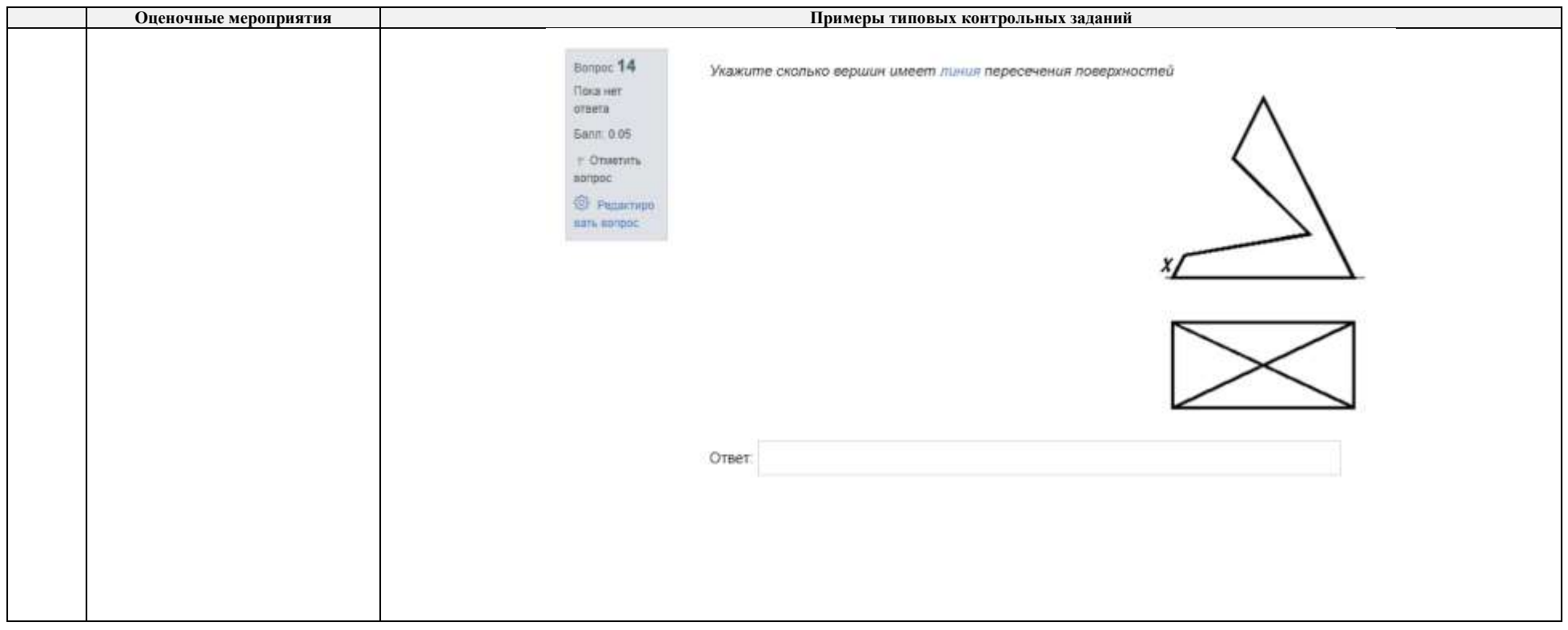

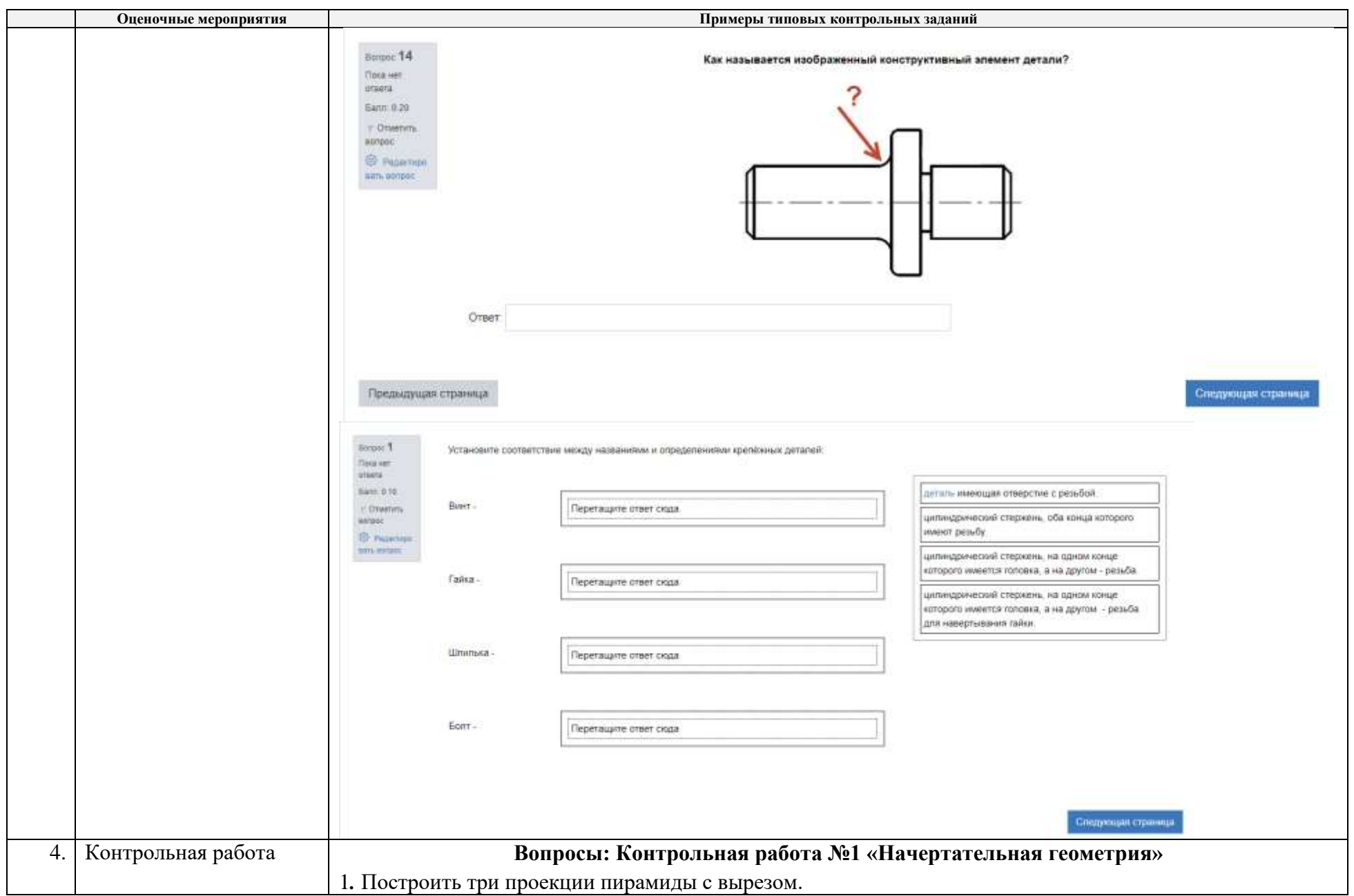

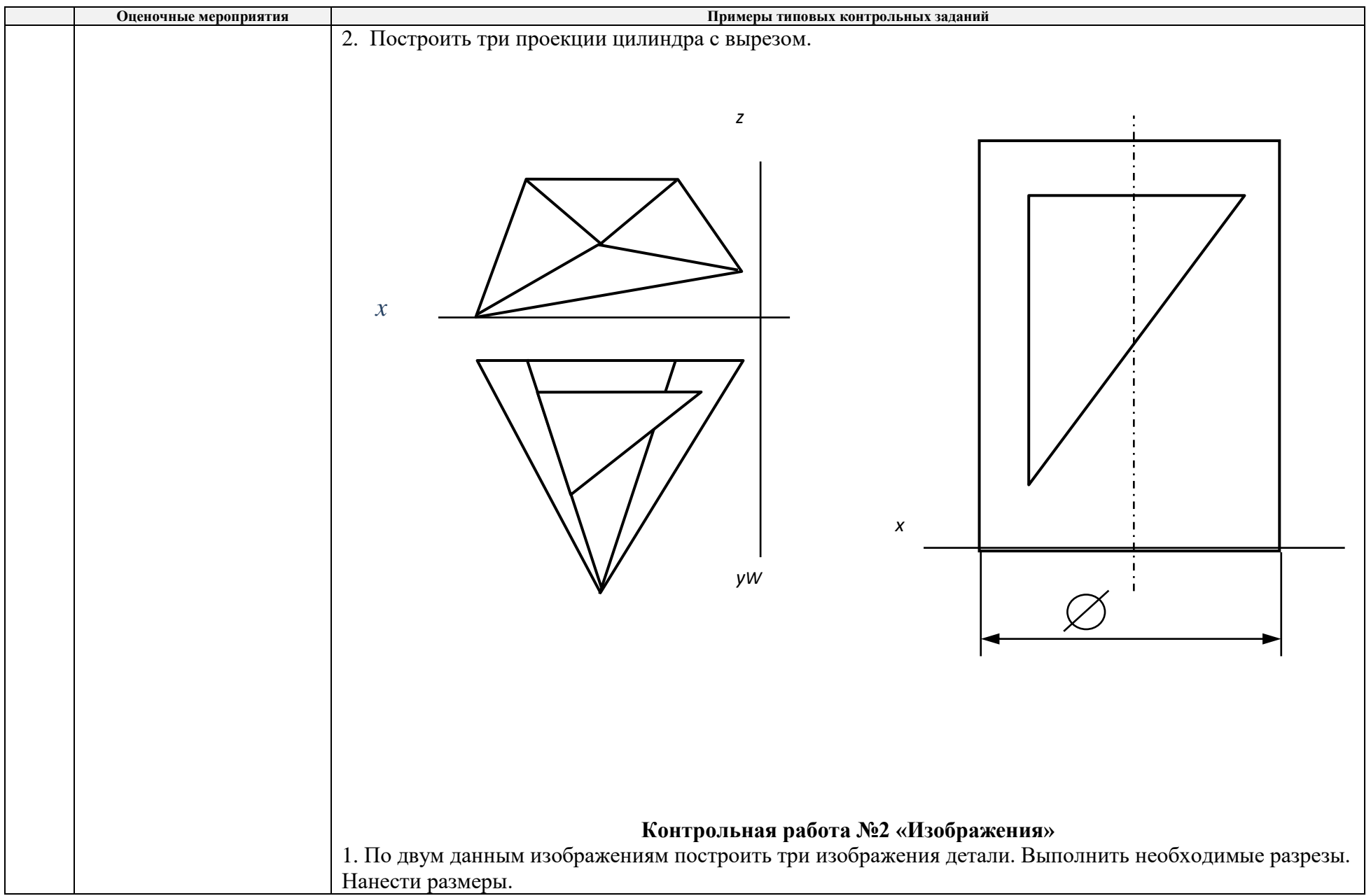

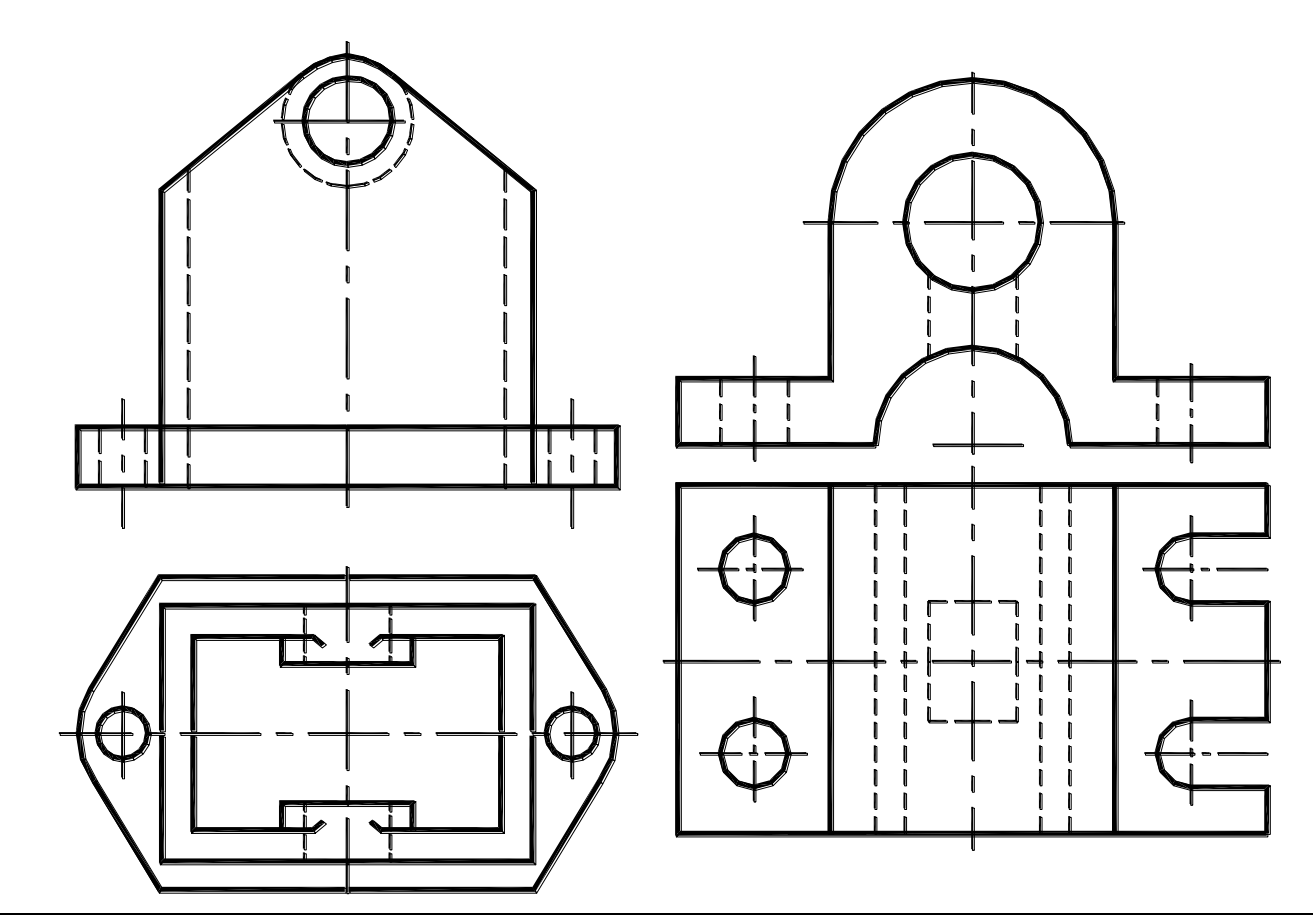

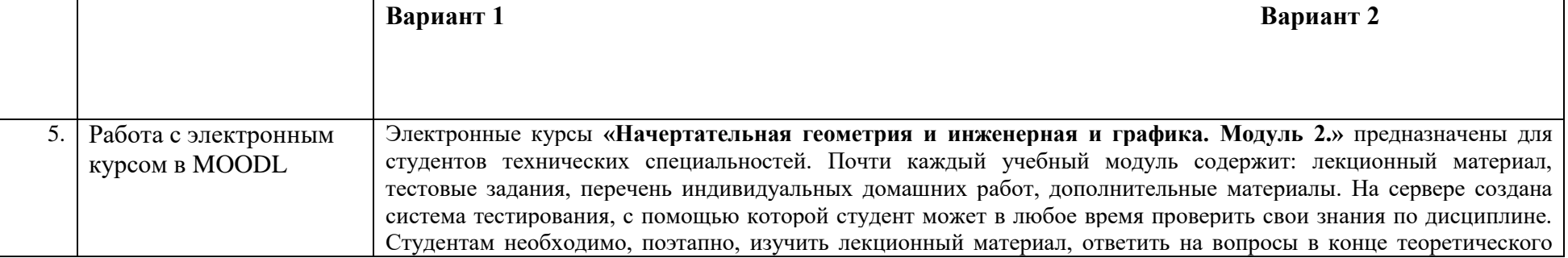

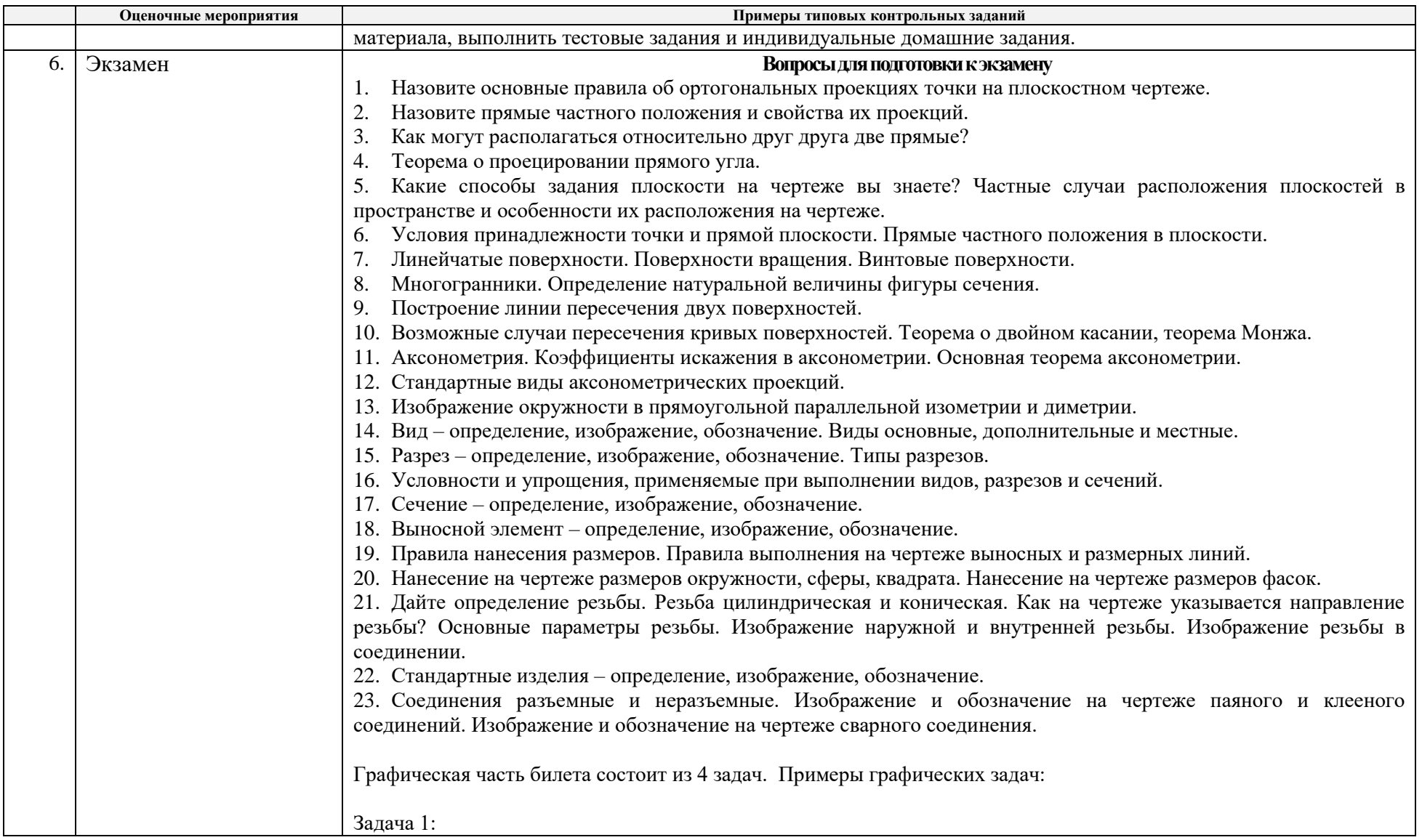

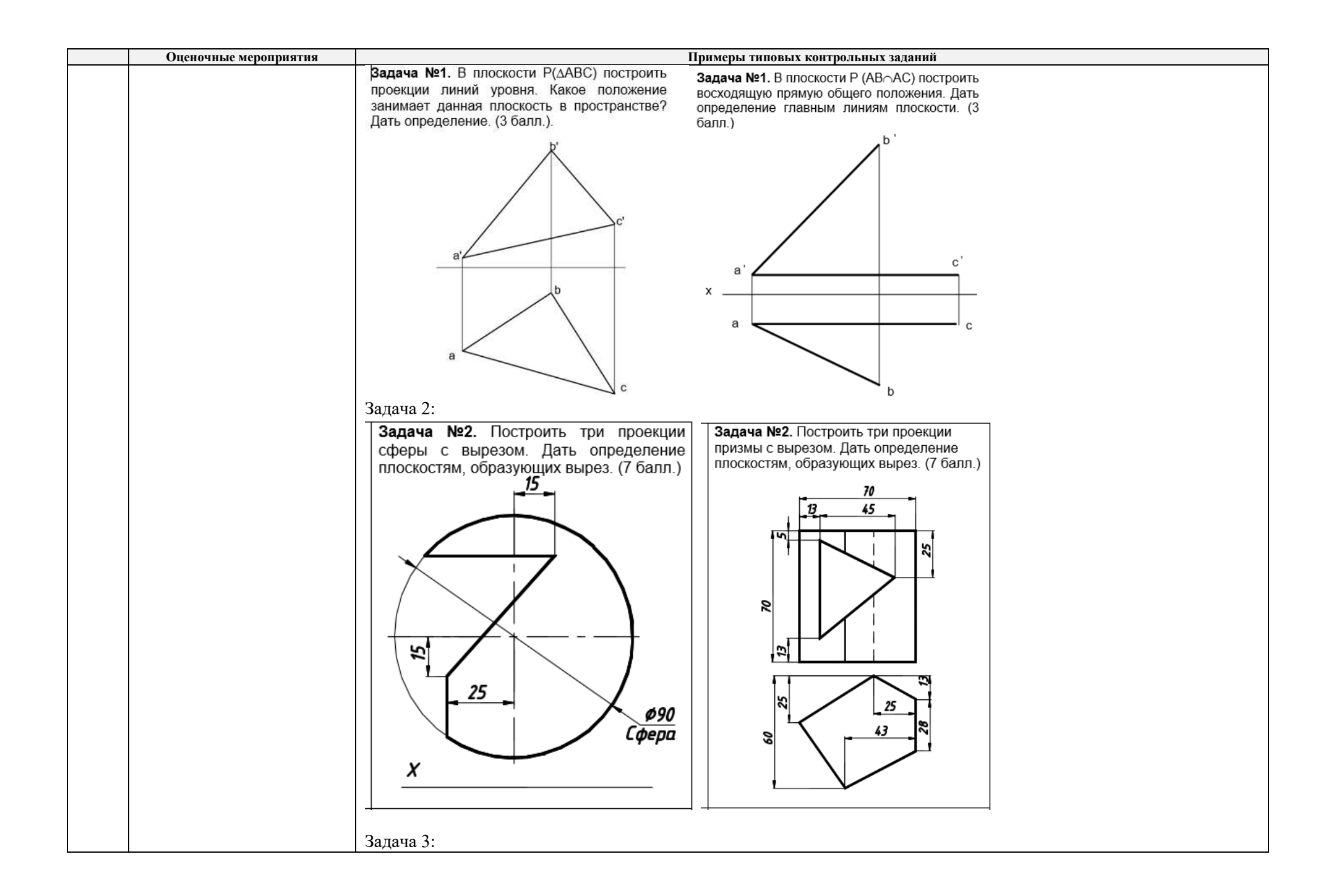

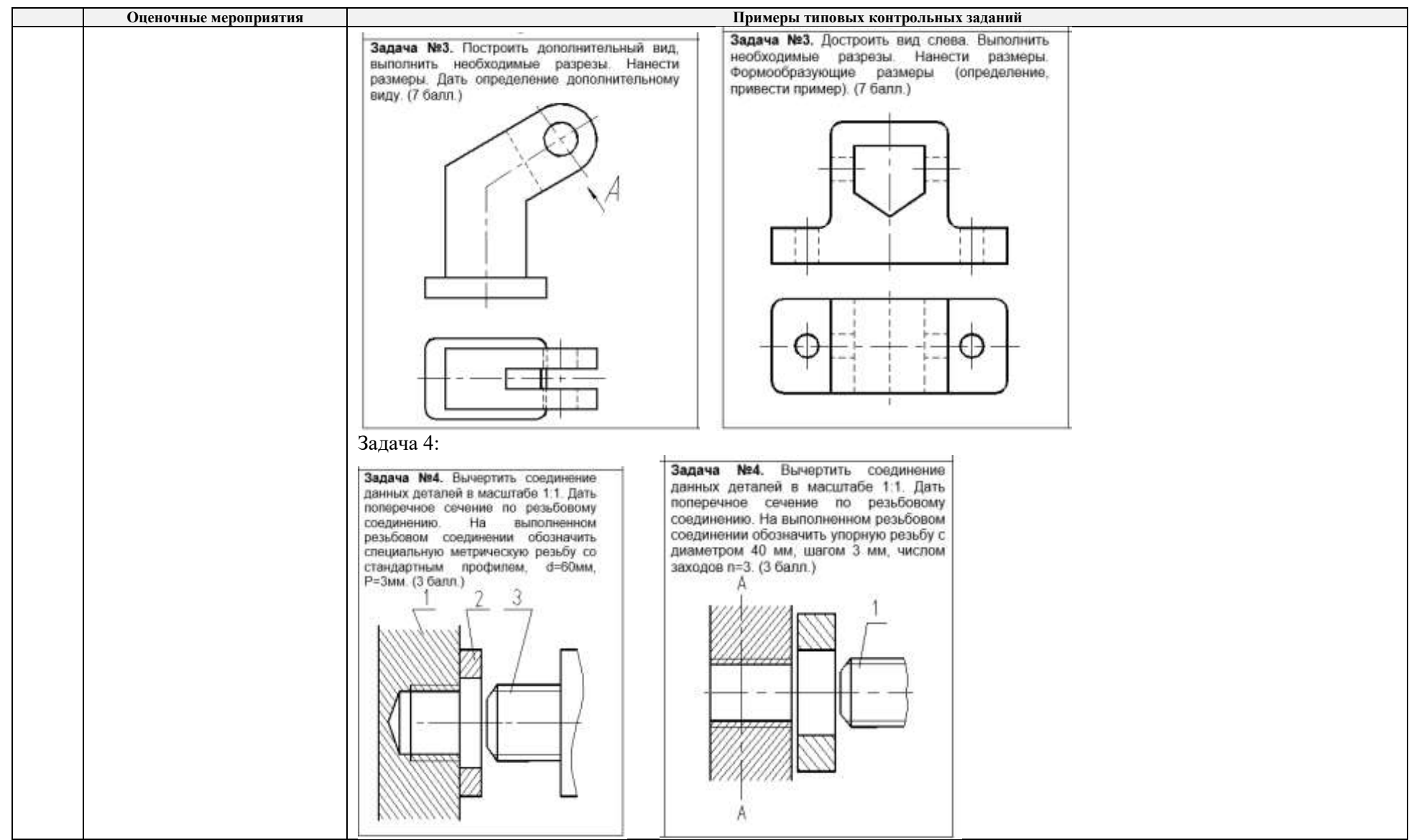

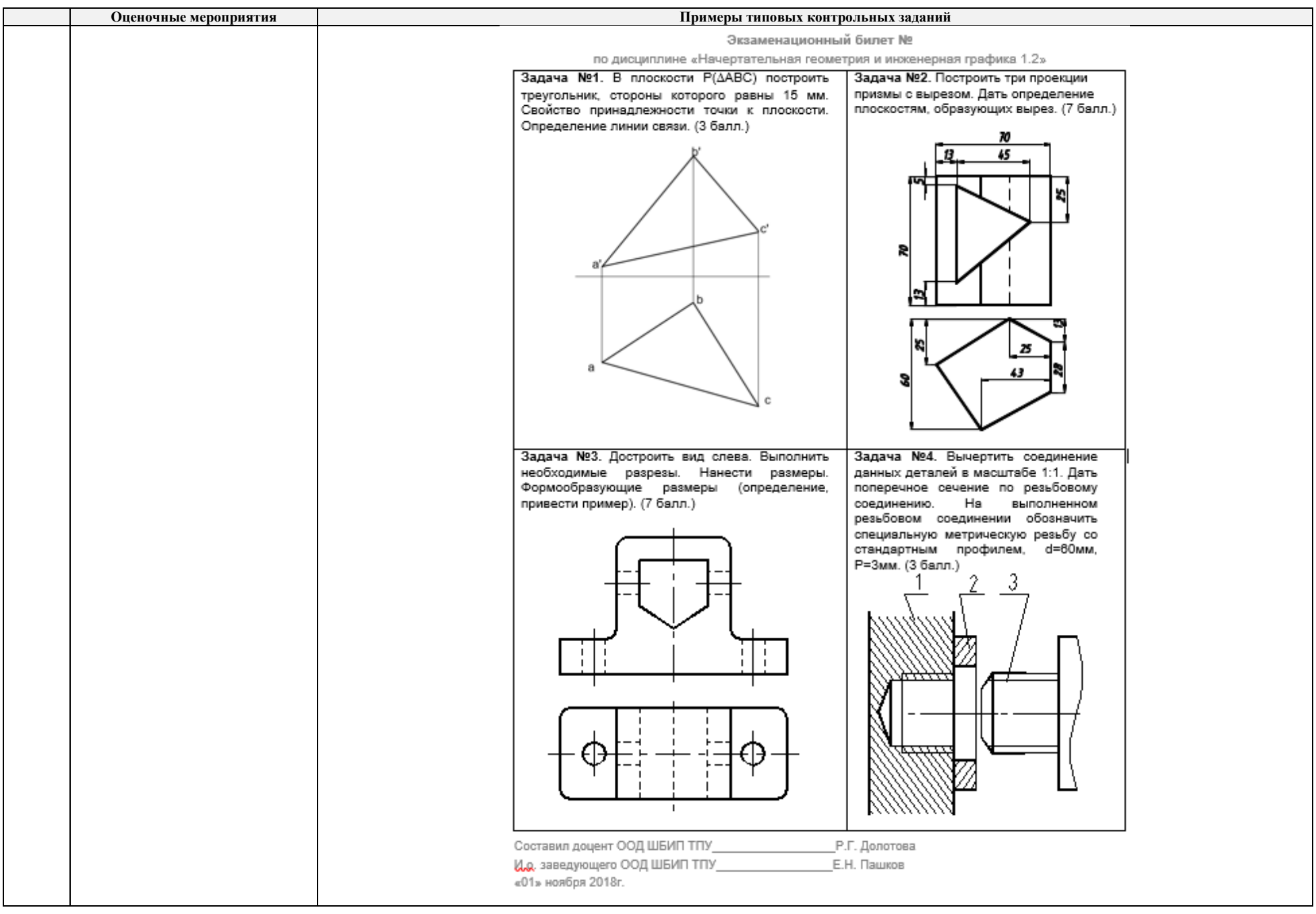

# **4. Методические указания по процедуре оценивания**

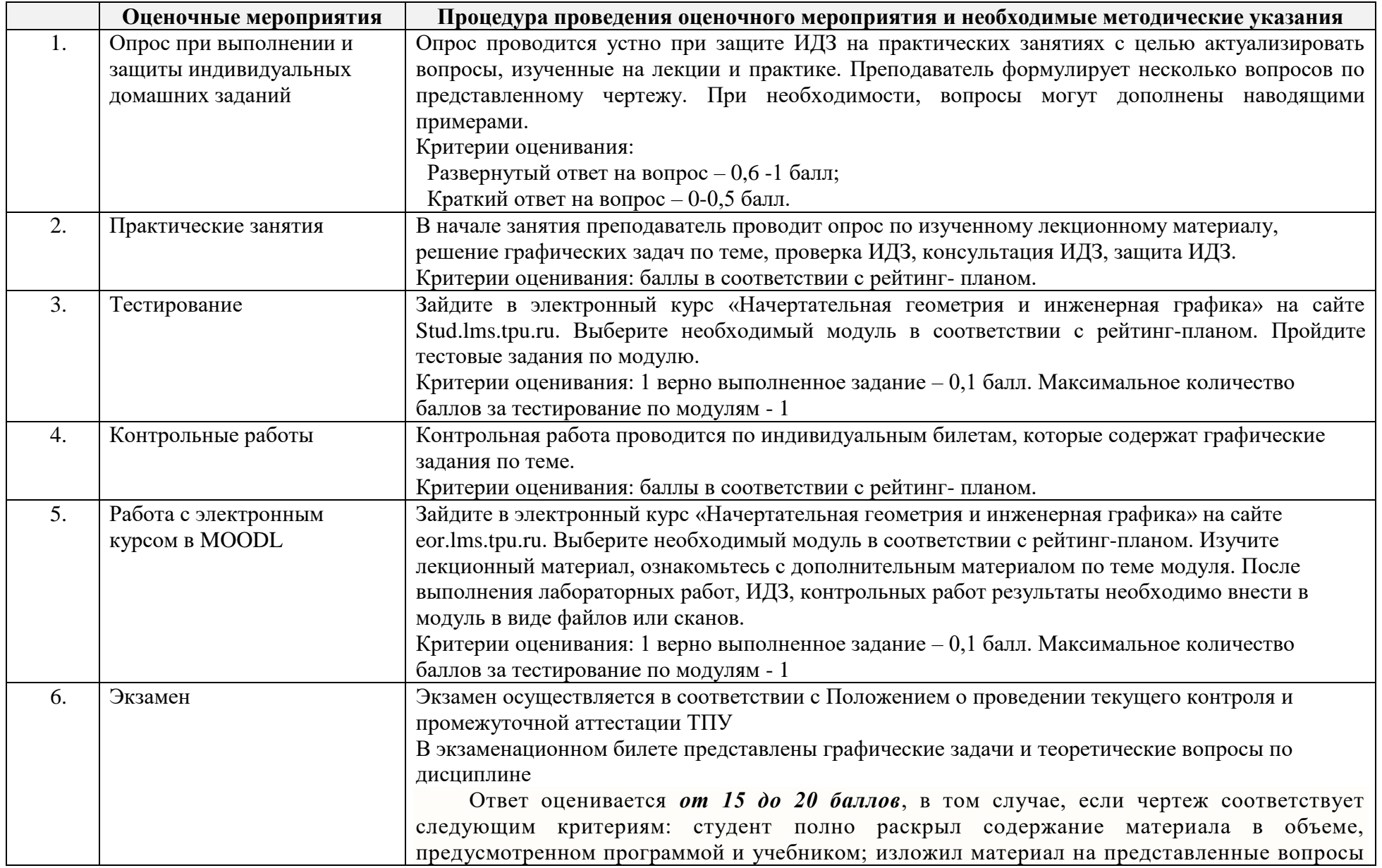

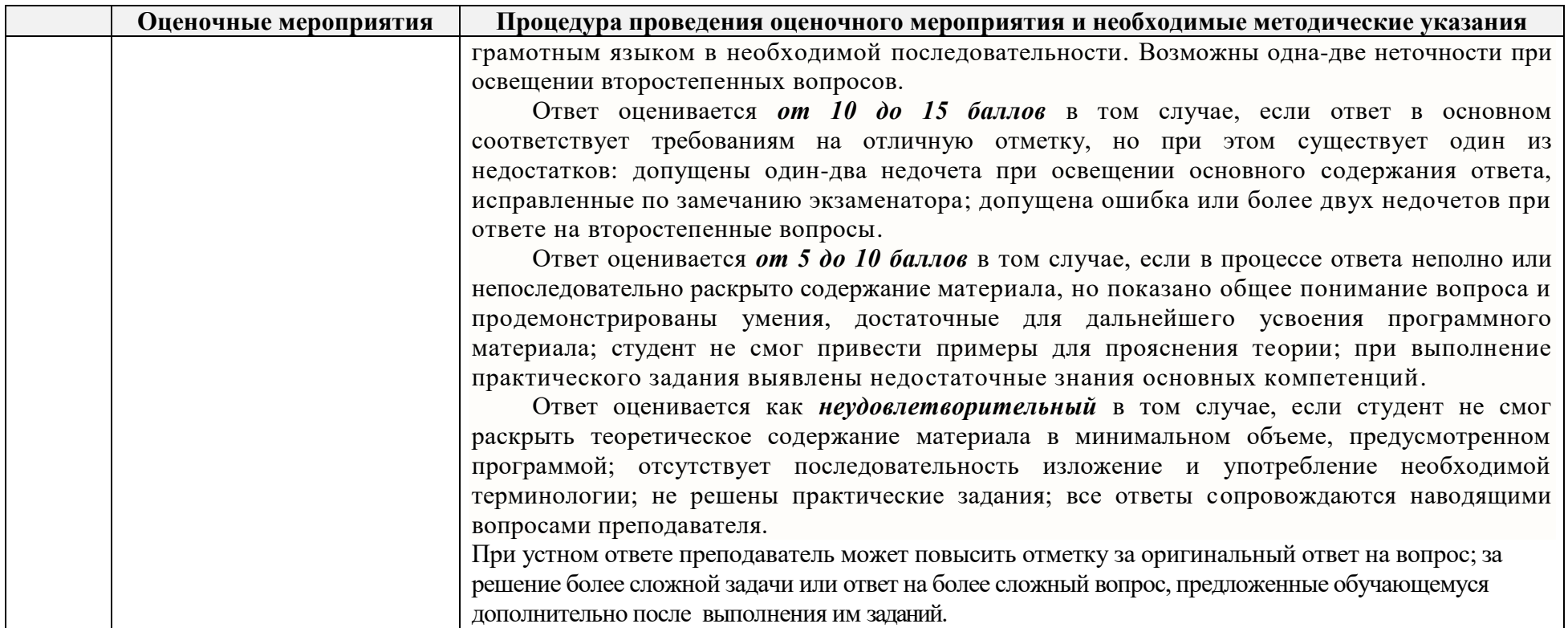

# **Основная литература:**

- 1. Винокурова Г. Ф. Курс лекций по инженерной графике : учебное пособие [Электронный ресурс] / Г. Ф. Винокурова, Б. Л. Степанов; Национальный исследовательский Томский политехнический университет (ТПУ). — 1 компьютерный файл (pdf; 2.1 MB). — Томск: Изд-во ТПУ, 2014. — Заглавие с титульного экрана. — Доступ из корпоративной сети ТПУ. — Системные требования: Adobe Reader..Схема доступа:<http://www.lib.tpu.ru/fulltext2/m/2014/m391.pdf>
- 2. Чекмарев А. А. Инженерная графика : учебник для прикладного бакалавриата [Электронный ресурс] / А. А. Чекмарев; Высшая школа экономики (ВШЭ), Национальный исследовательский университет (НИУ). — 12-е изд., испр. и доп.. — Мультимедиа ресурсы (10 директорий; 100 файлов; 740MB). — Москва: Юрайт, 2015. — 1 Мультимедиа CD-ROM. — Электронные учебники издательства "Юрайт". — Электронная версия печатного издания. — Доступ из корпоративной сети ТПУ. — Системные требования: Pentium 100 MHz, 16 Mb RAM, Windows 95/98/NT/2000, CDROM, SVGA, звуковая карта, Internet Explorer 5.0 и выше.. — ISBN 978-5-9916-4893-6. Схема доступа:<http://www.lib.tpu.ru/fulltext2/m/2015/FN/fn-80.pdf>

3. Левицкий В. С. Машиностроительное черчение и автоматизация выполнения чертежей : учебник для бакалавров [Электронный ресурс] / В. С. Левицкий. — Мультимедиа ресурсы (10 директорий; 100 файлов; 740MB). — Москва: Юрайт, 2014. — 1 Мультимедиа CD-ROM. — Бакалавр. —Электронные учебники издательства Юрайт. — Электронная копия печатного издания. — Доступ из корпоративной сети ТПУ. — Системные требования: Pentium 100 MHz, 16 Mb RAM, Windows 95/98/NT/2000, CDROM, SVGA, звуковая карта, Internet Explorer 5.0 и выше..Схема доступа:<http://www.lib.tpu.ru/fulltext2/m/2013/FN/fn-2404.pdf>

## **Дополнительная литература:**

- 1. Буркова С. П. Лабораторный практикум по компьютерному моделированию в САПР Autodesk Inventor [Электронный ресурс] : учебное пособие / С. П. Буркова, Г. Ф. Винокурова, Р. Г. Долотова; Национальный исследовательский Томский политехнический университет (ТПУ), Институт кибернетики (ИК), Кафедра начертательной геометрии и графики (НГГ). — 1 компьютерный файл (pdf; 14.0 MB). — Томск: Изд-во ТПУ, 2013. — Заглавие с титульного экрана. — Электронная версия печатной публикации. — Доступ из корпоративной сети ТПУ. — Системные требования: Adobe Reader.. Схема доступа:<http://www.lib.tpu.ru/fulltext2/m/2014/m278.pdf>
- 2. Онстот С. AutoCAD 2015 и AutoCAD LT 2015.: Официальный учебный курс / Пер. с анг. Ивженко С.П. М.: ДМК Пресс, 2015. -416 с.: ил.— ISBN 978-5-97060-314-7 <https://e.lanbook.com/reader/book/69960/#1>

#### **МИНИСТЕРСТВО НАУКИ И ВЫСШЕГО ОБРАЗОВАНИЯ РОССИЙСКОЙ ФЕДЕРАЦИИ** Федеральное государственное автономное образовательное учреждение высшего образования **«НАЦИОНАЛЬНЫЙ ИССЛЕДОВАТЕЛЬСКИЙ ТОМСКИЙ ПОЛИТЕХНИЧЕСКИЙ УНИВЕРСИТЕТ»**

# **КАЛЕНДАРНЫЙ РЕЙТИНГ-ПЛАН ДИСЦИПЛИНЫ 2018 /2019 учебный год**

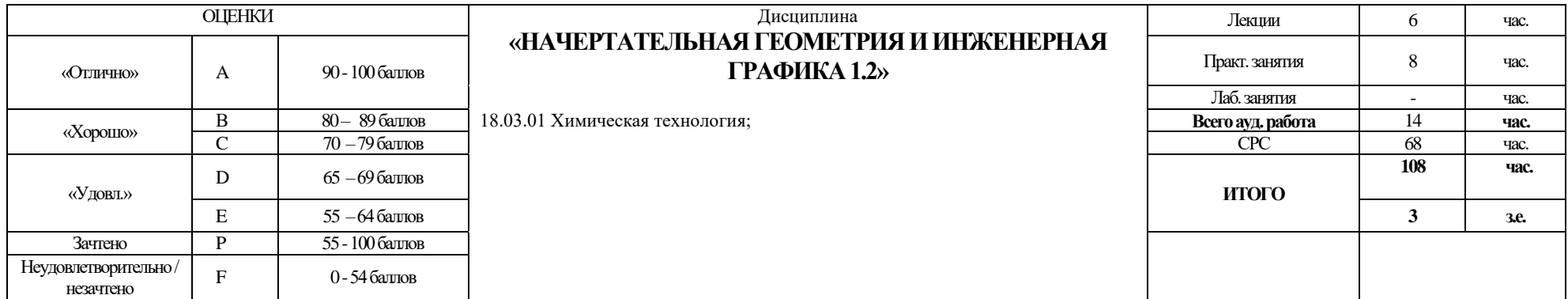

#### **Результаты обучения по дисциплине**:

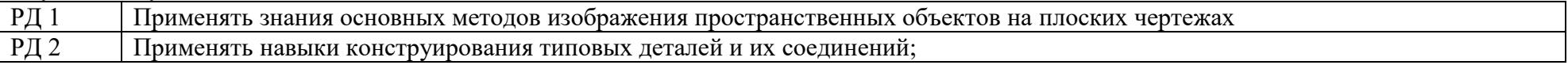

#### **Оценочные мероприятия:**

# **Для дисциплин с формой контроля - экзамен Для дисциплин с формой контроля – зачет (дифференцированный зачет) Оценочные мероприятия Кол-во Баллы Оценочные мероприятия Кол-во Баллы Текущий контроль: 80 Текущий контроль: ТК1** Защита ИДЗ 2 31<br>**ТК2** Контрольные работы 2 2 20 **ТК2** Контрольные работы<br> **ЭК** Электронный образовательный ресурс (Тесты) 9 29 29 **ЭК** Электронный образовательный ресурс (Тесты) 9 **Промежуточная аттестация: 20 ПА1** Экзамен 20 **ИТОГО 100**

**Электронный образовательный ресурс (при наличии): Дополнительные баллы**

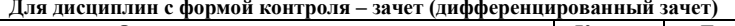

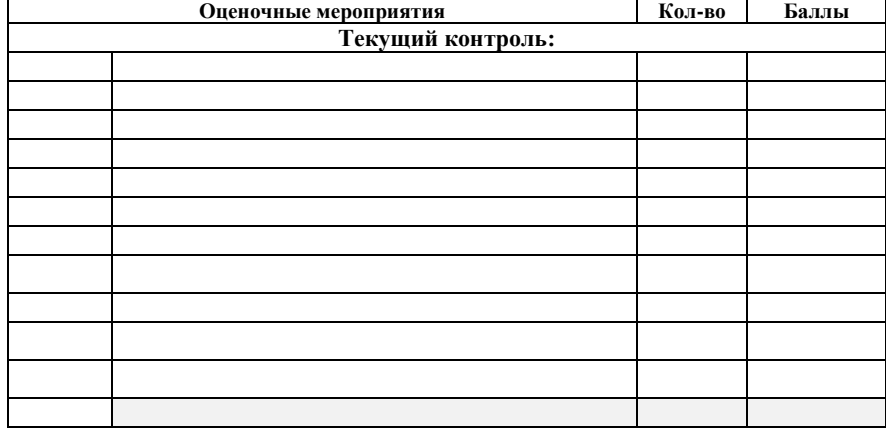

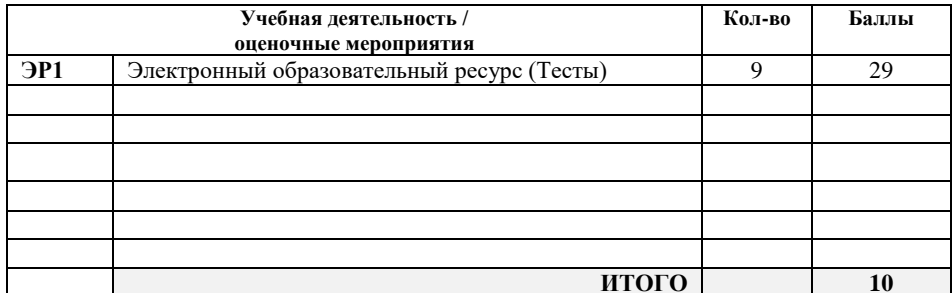

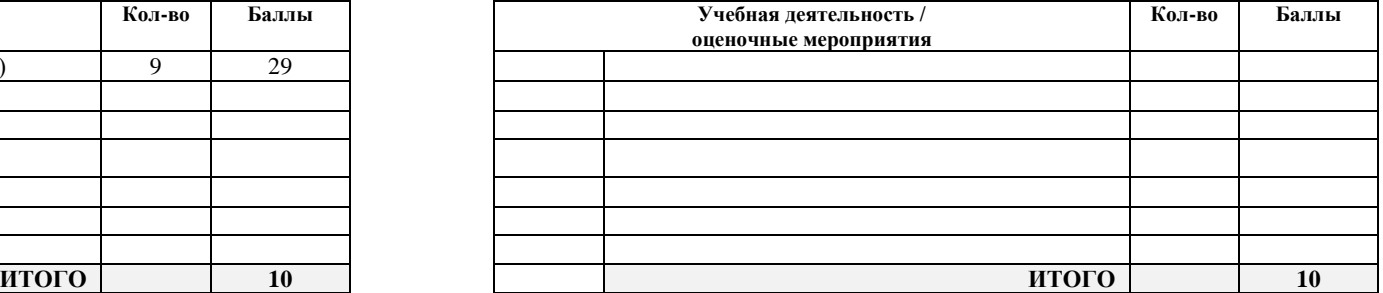

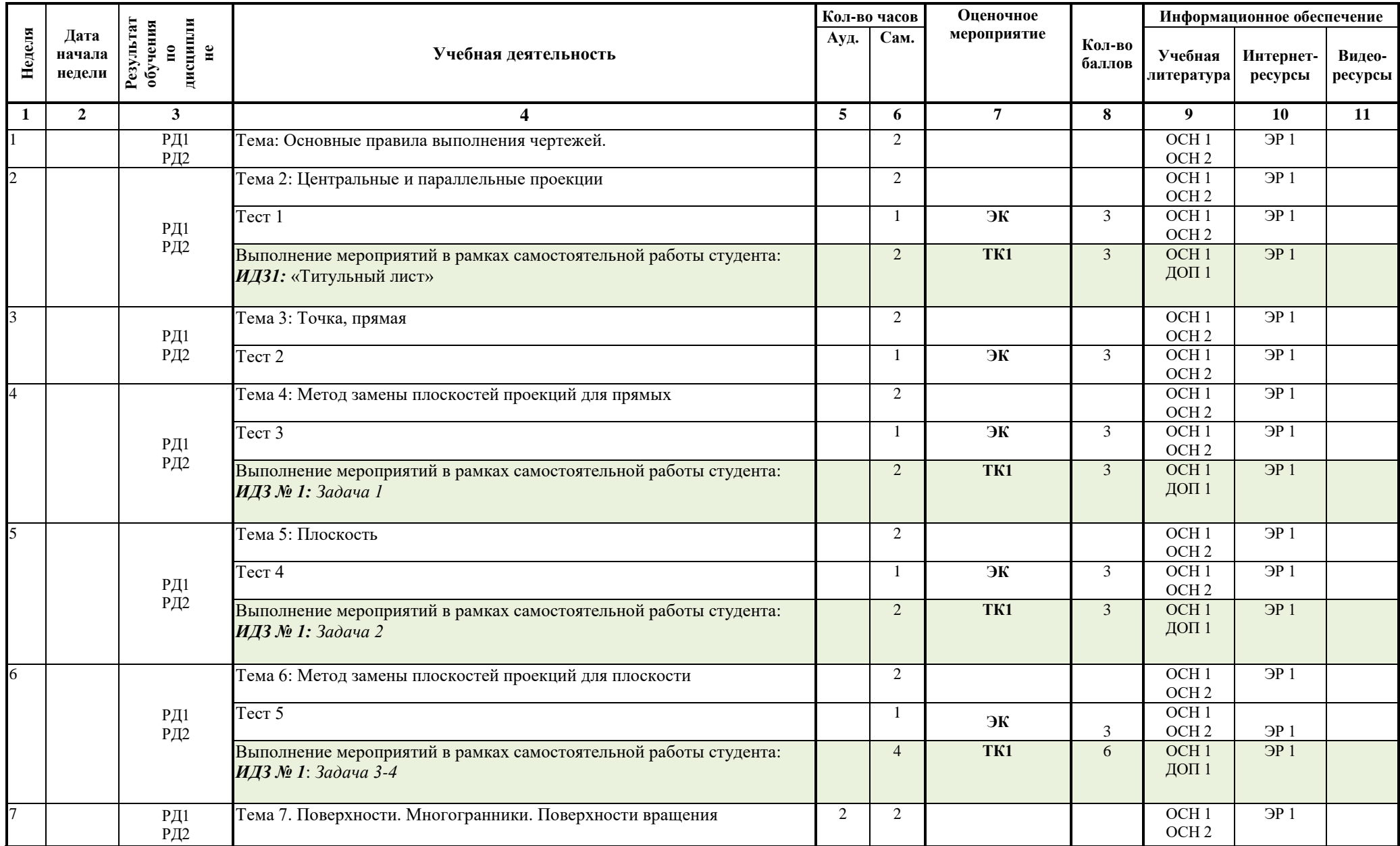

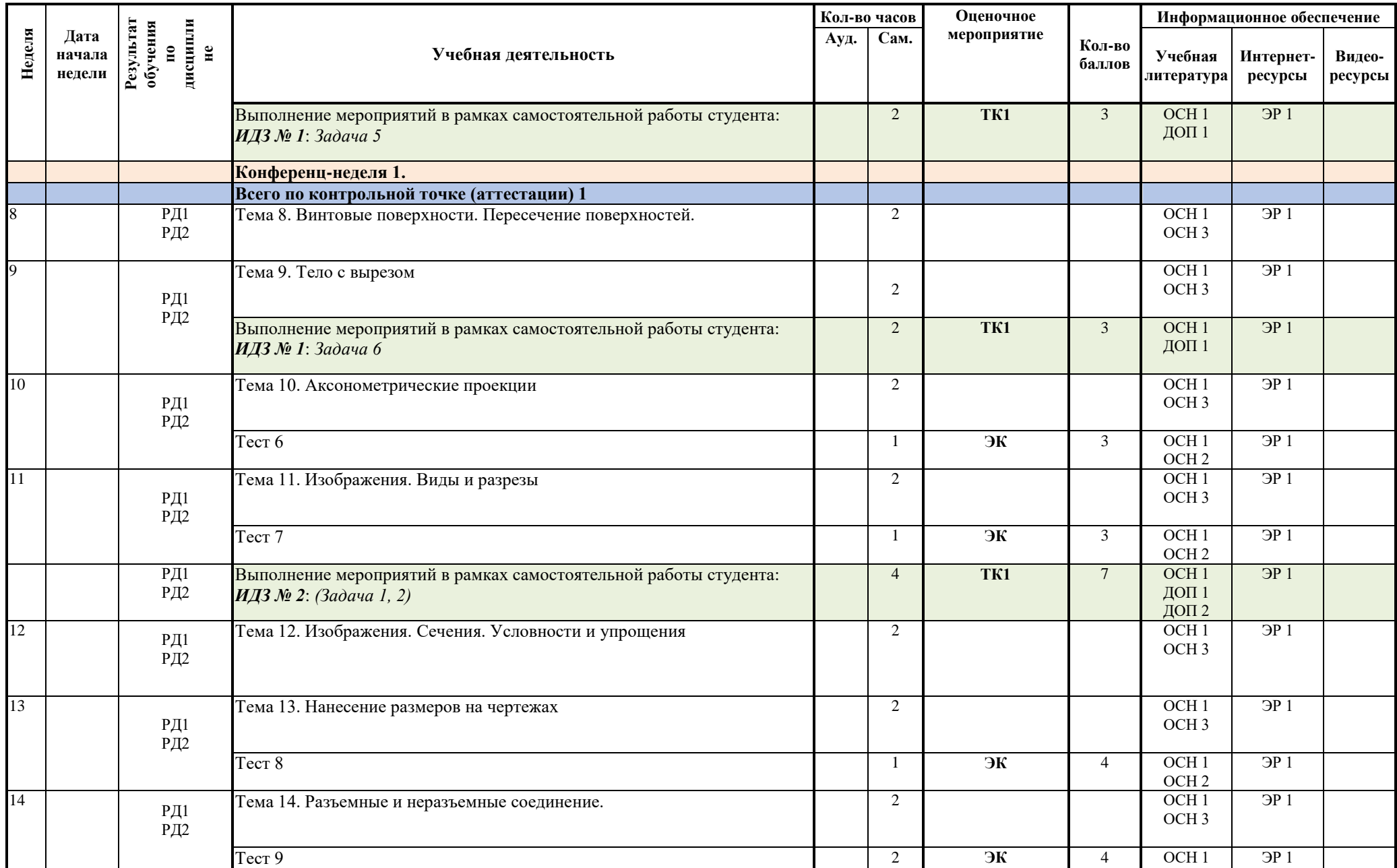

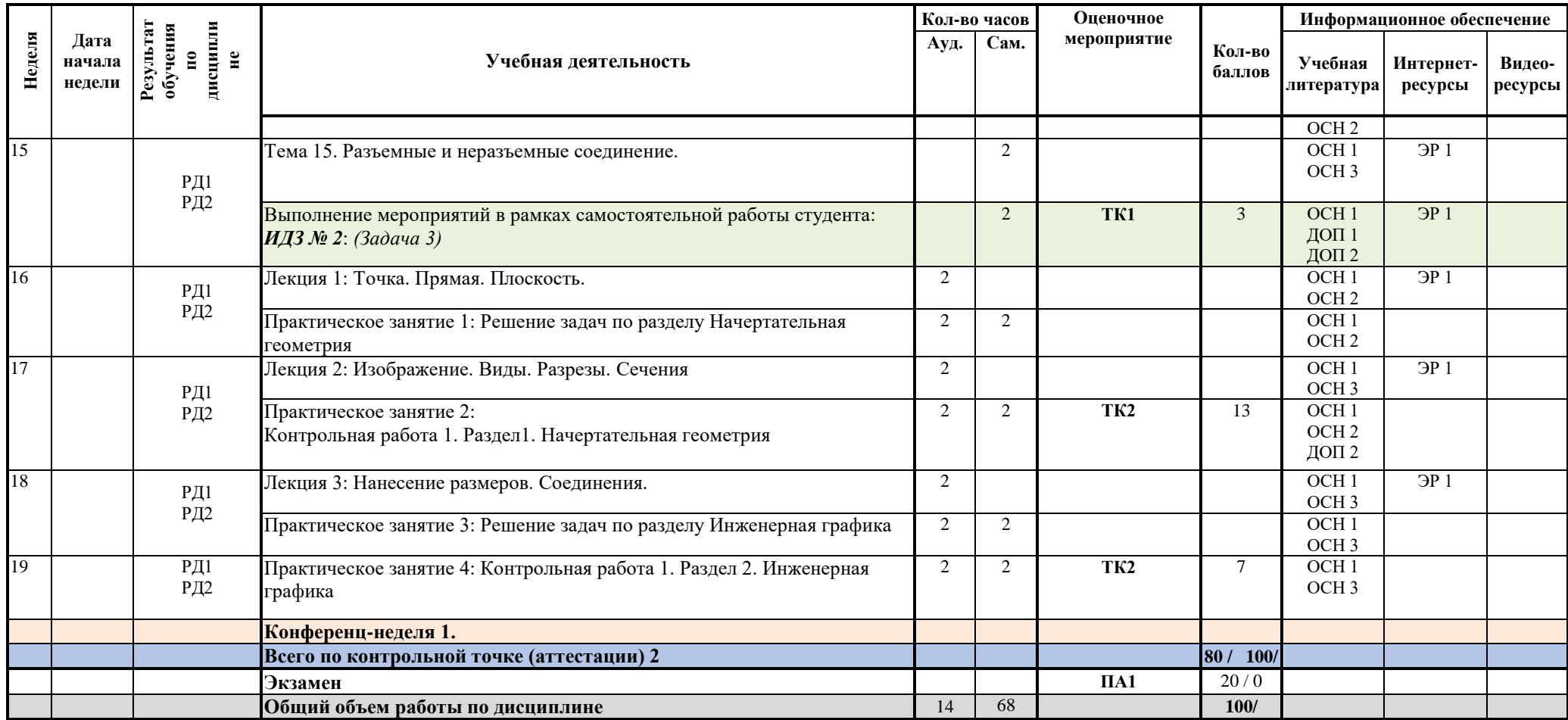

#### **Информационное обеспечение:**

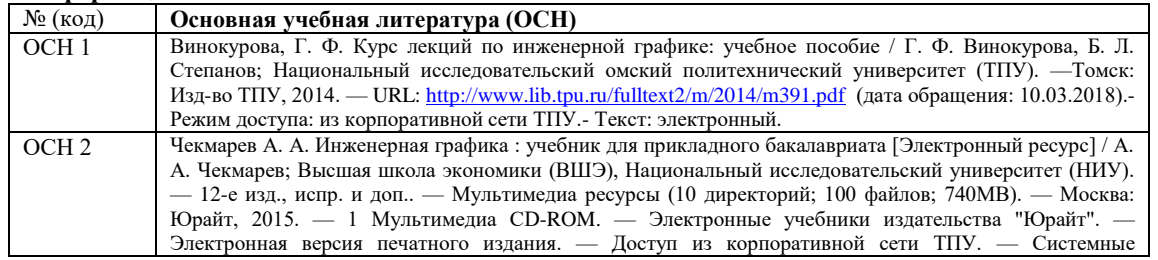

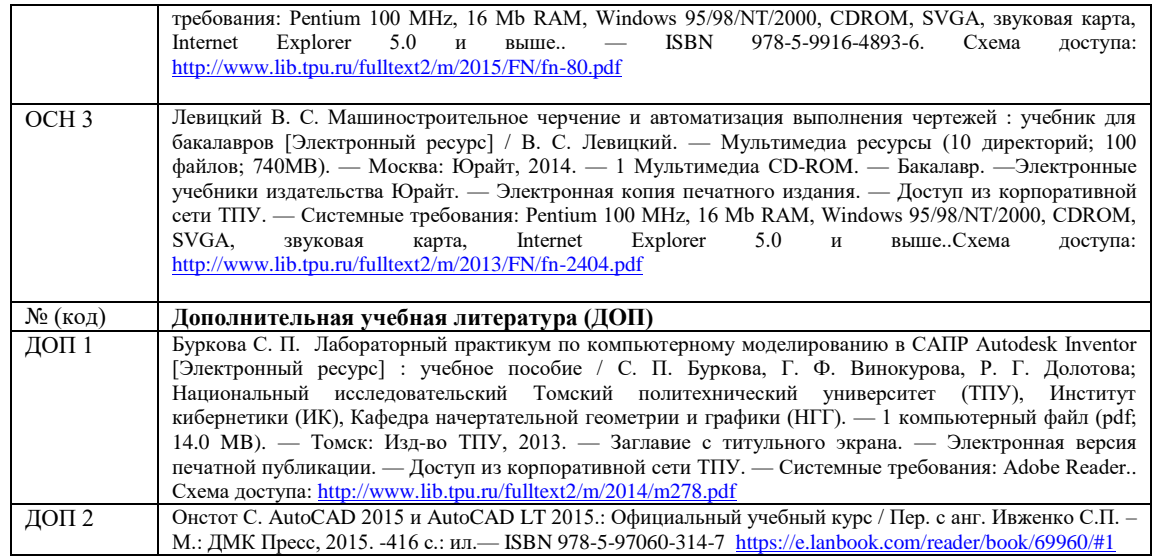

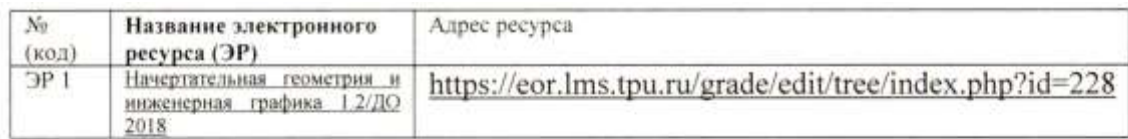

Составил:

(Р.Г. Долотова)

Согласовано:

И.о. зав.каф.-руководителя ООД ШБИП к.т.н. доцент

/Е.Н. Пашков/ подпись